The copy filmed here hes been reproduced thanks to tha genarosity of:

> Osier Library, McGill University, **Montreal**

Tha imagas appaaring hara ara tha bast quality possibia considaring tha condition and lagibility of tha original copy and in kaaping with tha filming contract spacificationa.

Original copias in printad papar covara ara fllmad beginning with tha front covar and anding on the lest page with a printed or illustrated impression, or the back cover when appropriate. All othar original copias ara filmad baginning on tha first page with a printed or illustrated impression, and anding on tha last paga with a printad or illuatratad imprassion.

The last recorded frame on eech microfiche shell contain the symbol -> (meaning "CON-TINUED"), or tha symbol V (moaning "END"), whichever applies.

Mapa, platas. charts, ate, may ba filmad at diffarant reduction ratios. Thosa too larga to ba antiraiy included in one exposure ere filmed beginning in the upper left hand corner, left to right and top to bottom, as many frames es required. The following diagrams illustrate the method:

L'sxempleire filmé fut reproduit grâce à le générosité de:

> Osier Library, McGill University, **Montreal**

Les images suivantes ont été reproduites evec le<br>plus grend soin, compte tenu de la condition et<br>de la netteté de l'exemplairs filmé, et en conformité avec les conditions du contret de fllmage.

Les exempleires origineux dont le couverture en pepier est imprimée sont filmés en commençent<br>par le premier plet et en terminent soit par la dernière pege qui comporte une empreinte d'imprassion ou d'illustration, soit par la second plet, selon le cas. Tous les eutres exemplaires<br>originaux sont filmés en commençent per le prsmière page qui comporte une empreinte d'impression ou d'illustration at en terminant par la dernière page qui comporte une telle<br>empreinte.

Un des symboles suivents appareîtra sur la<br>dernière imege de chaque microfiche, selon le cas: le symbole —— signifie "A SUIVRE", le<br>symbole V signifie "FIN".

Les cartes, plenches. tableaux, etc.. pauvent dtre filmés à des taux de réduction différents.<br>Lorsque le document est trop grend pour être reproduit en un seul cilché, il est filmé à partir de l'angle supérieur geuche, de gauche à droite.<br>et de haut en bas, en prenent le nombre d'images nécesseire. Les diegrammes suivents illustrent le méthode.

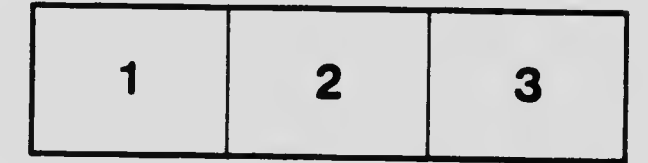

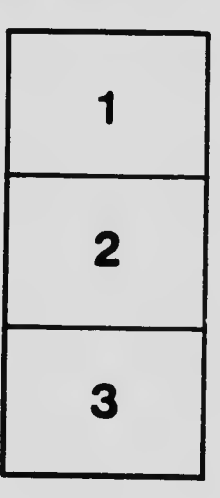

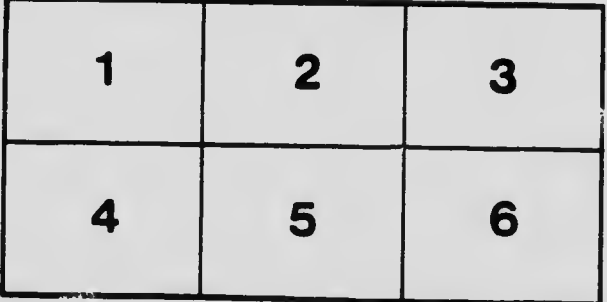

 $\mathbf{r}$